# Phys 499 Exercises

## Deadline: Friday 4 February 2005

#### Question 1 Plotting data from a file

Get the file 'height.dat' from http://www.capca.ucalgary.ca/~wdobler/teaching/ phys499/programs/height.dat.

- (a) Use gnuplot to plot  $h\_stone(t)$  and  $h\_bird(t)$  in one single graph.
- (b) Write a gnuplot script to reproduce the following figure:

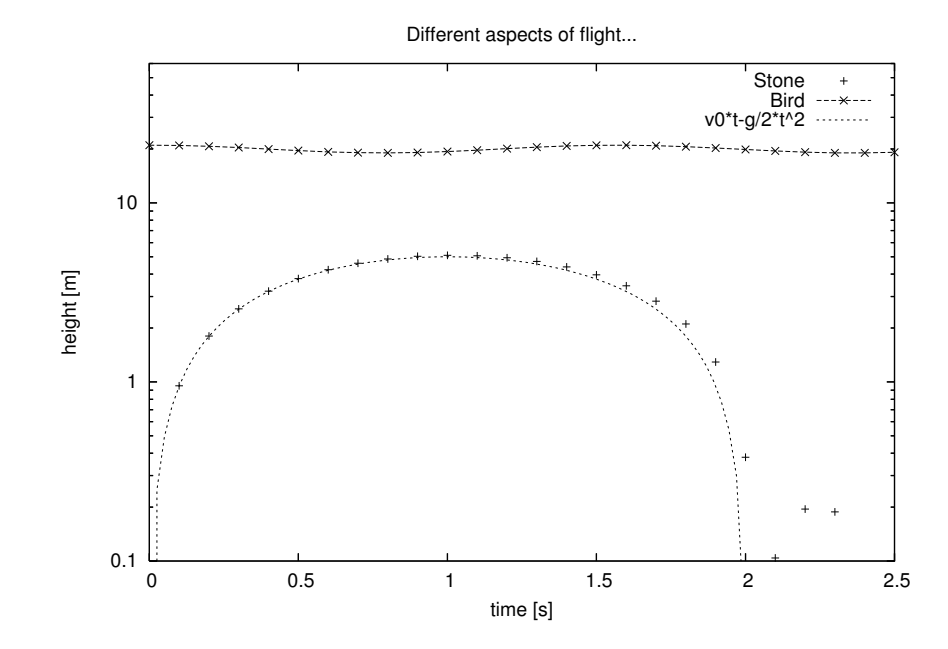

(c) Produce a PostScript plot of your graph and print it out.

### Question 2 The Feigenbaum function

In the interval  $x \in [-1, 1]$ , the universal Feigenbaum function  $g(x)$  can be approximated by

$$
g(x) = a_0 + a_2x^2 + a_4x^4 + a_6x^6 + a_8x^8 + \dots
$$

with

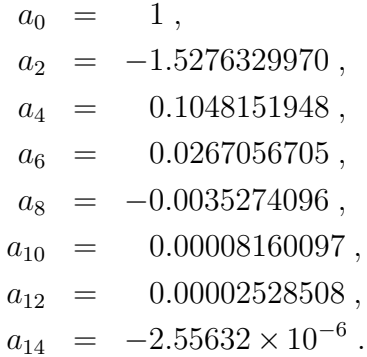

For  $|x| > 1$ , the functional relation

$$
g(x) = -\alpha g[g(x/\alpha)]
$$

can be used to map the argument nearer to  $x \in [-1, 1]$ . Here

 $\alpha = 2.502907875096...$ 

is the Feigenbaum reduction parameter.

- (a) Write a recursive F90 function that calculates  $g(x)$ .
- (b) Embed this function as internal function into a main program that tabulates  $g(x)$  for  $-30 \ge x \ge 30$  and redirect the output to a file.
- (c) Use Gnuplot to plot  $q(x)$  with isotropic axis scaling.
- (d) Would it be easy to re-write your function avoiding recursion?

References:

- M. J. Feigenbaum, "Quantitative Universality for a Class of Non-Linear Transformations", J. Stat. Phys. 19, 25–52 (1978).
- http://mathworld.wolfram.com/FeigenbaumFunction.html

### Question 3 Allocatable and assumed-shape arrays

(a) Write a program that reads an integer  $n$ , then allocates and sets the values for the Hilbert

$$
\mathbf{H}_n = \begin{pmatrix} 1 & \frac{1}{2} & \frac{1}{3} & \frac{1}{4} & \cdots & \frac{1}{n} \\ \frac{1}{2} & \frac{1}{3} & \frac{1}{4} & \frac{1}{5} & \cdots & \frac{1}{n+1} \\ \frac{1}{3} & \frac{1}{4} & \frac{1}{5} & \frac{1}{6} & \cdots & \frac{1}{n+2} \\ \vdots & \vdots & \vdots & \vdots & \ddots & \vdots \\ \frac{1}{n} & \frac{1}{n+1} & \frac{1}{n+2} & \frac{1}{n+3} & \cdots & \frac{1}{2n-1} \end{pmatrix}.
$$

Print out  $H_4$ .

Hint: Use an allocatable array.

(b) Write a subroutine  $\text{flip(h)}$  that flips the matrix horizontally and apply it to  $H_n$  to get

$$
\begin{pmatrix}\n\frac{1}{n} & \cdots & \frac{1}{3} & \frac{1}{2} & 1 \\
\frac{1}{n+1} & \cdots & \frac{1}{4} & \frac{1}{3} & \frac{1}{2} \\
\frac{1}{n+2} & \cdots & \frac{1}{5} & \frac{1}{4} & \frac{1}{3} \\
\vdots & \ddots & \vdots & \vdots & \vdots \\
\frac{1}{2n-1} & \cdots & \frac{1}{n+2} & \frac{1}{n+1} & \frac{1}{n}\n\end{pmatrix}
$$

.